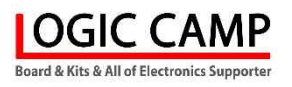

# 다기능 시간제어 산업용 고음질 MP3 안내 방송용 모듈

(NA-MP3C Ver 7.1)

관련제품 : NA-MP3A (MP3 고음질 안내 방송용 모듈) NA-MP3AX (NA-MP3A용 다기능 인터페이스 유니트) NA-MP3M2 (산업용 MP3 모듈) NA-EMP3 (NA-MP3M용 인터페이스 유니트) NA-EMPB (다기능 고음질 MP3 안내 방송용 모듈)

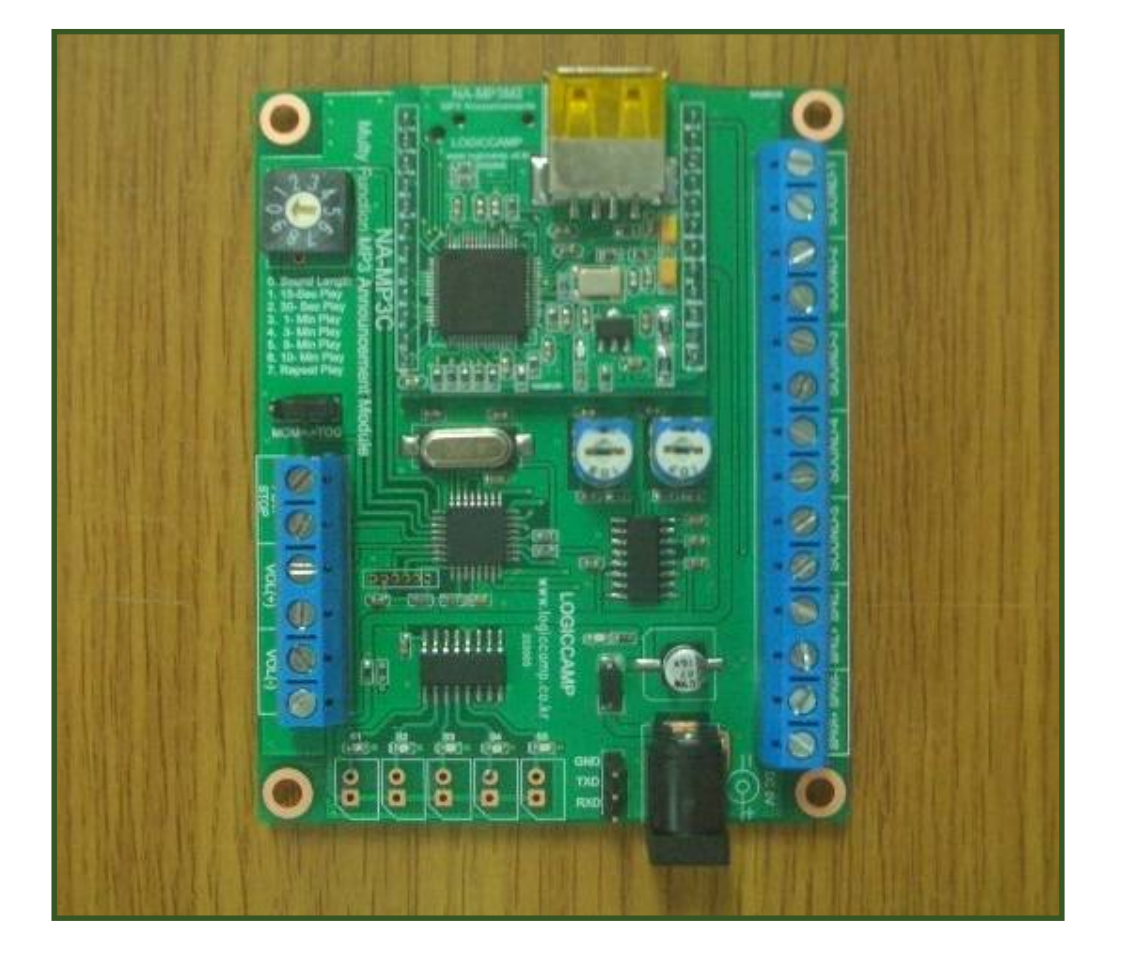

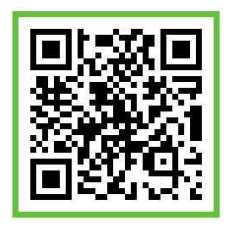

## . NA-MP3C 다기능 시간제어 산업용 고음질 MP3 안내 방송용 모듈.

- \* NA-MP3C 는 등록된 음성(안내방송)의 방송(Play) 시간을 사용자가 직접 설정할 수 있습니다. (선택 가능한 종류 : 등록된 시간 동안, 15 초, 30 초, 1 분, 3 분, 5 분, 10 분, 연속 반복) \* 5 개의 음성(안내방송) 선택 스위치로 사용자가 직접 방송할 음성을 선택 가능 합니다.
- \* NA-MP3C 는 디지털 3W 스테레오 오디오 앰프가 내장되어있어 스피커를 직접구동 가능하여 별도의 오디오앰프 없이, 스피커 연결 만으로 사용이 가능 합니다.

. Micro S/D 또는 USB 메로리에 등록된 안내방송 중 5 개의 안내방송을 스위치로 구동가능.<br>\* 모듈에 하드웨어(H/W) 볼륨 (스테레오)이 장착되어 있어, 안내방송의 소리크기를 사용자가

- 기본설정 가능 합니다.
- \* 모듈에 소프트웨어(S/W) 볼륨 (스테레오) 단자가 있어, 외부에서 기본설정 된 하드웨어 볼륨 상태에서 안내방송의 볼륨(소리) 크기를 또다시 변경 가능 합니다..
- \* 연속반복 선택시 사용자가 선택한 음성(안내방송)을 무한정 반복 합니다.
- \* 음성(안내방송)의 동작방식을 선택할 수 있습니다.
	- . 모멘틀리모드(MOM) : 사용자가 플레이 스위치를 누르는 동안만 선택된 음성을 방송.
	- . 토글모드(TOG) : 사용자가 플레이 스위치를 누르면 녹음된 길이의 음성을 방송.

-특징 및 사용처 -

- ☞ 고 음질로 산업용기기, 엘리베이터, 안내데스크, 자동안내기 등 다양한 분야에 사용가능.
- ☞ MP3 File이 입력되어있는 Micro SD 메모리 또는 USB 메모리를 사용할 수 있습니다.
- ☞ 방송선택 및 기능제어 스위치가 있어 쉽게 사용이 가능합니다.

## . NA-MP3C 다기능 시간제어 산업용 고음질 MP3 안내 방송용 모듈의 사양.

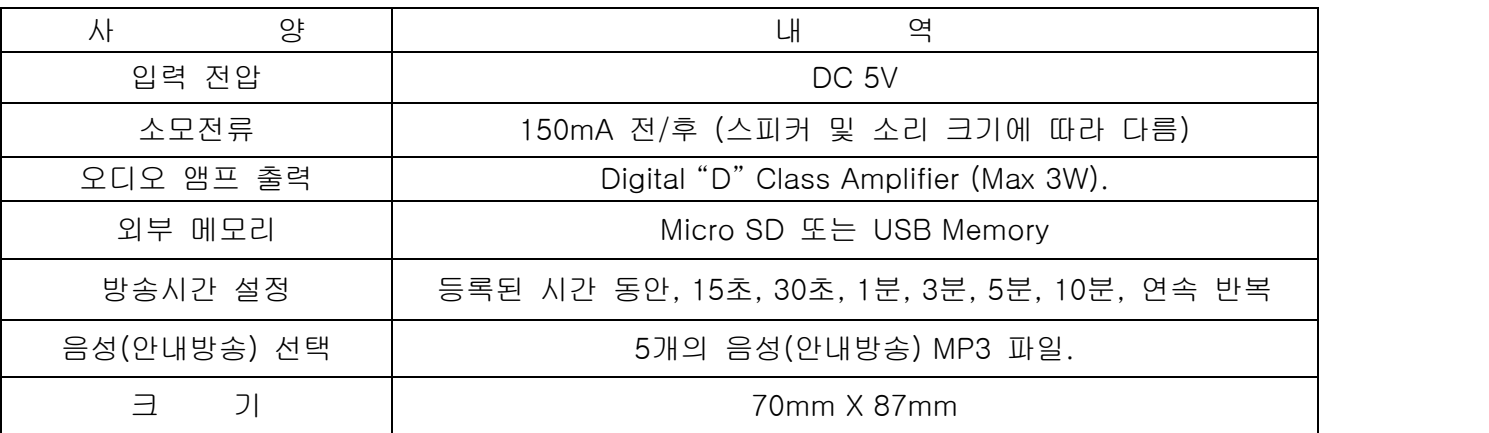

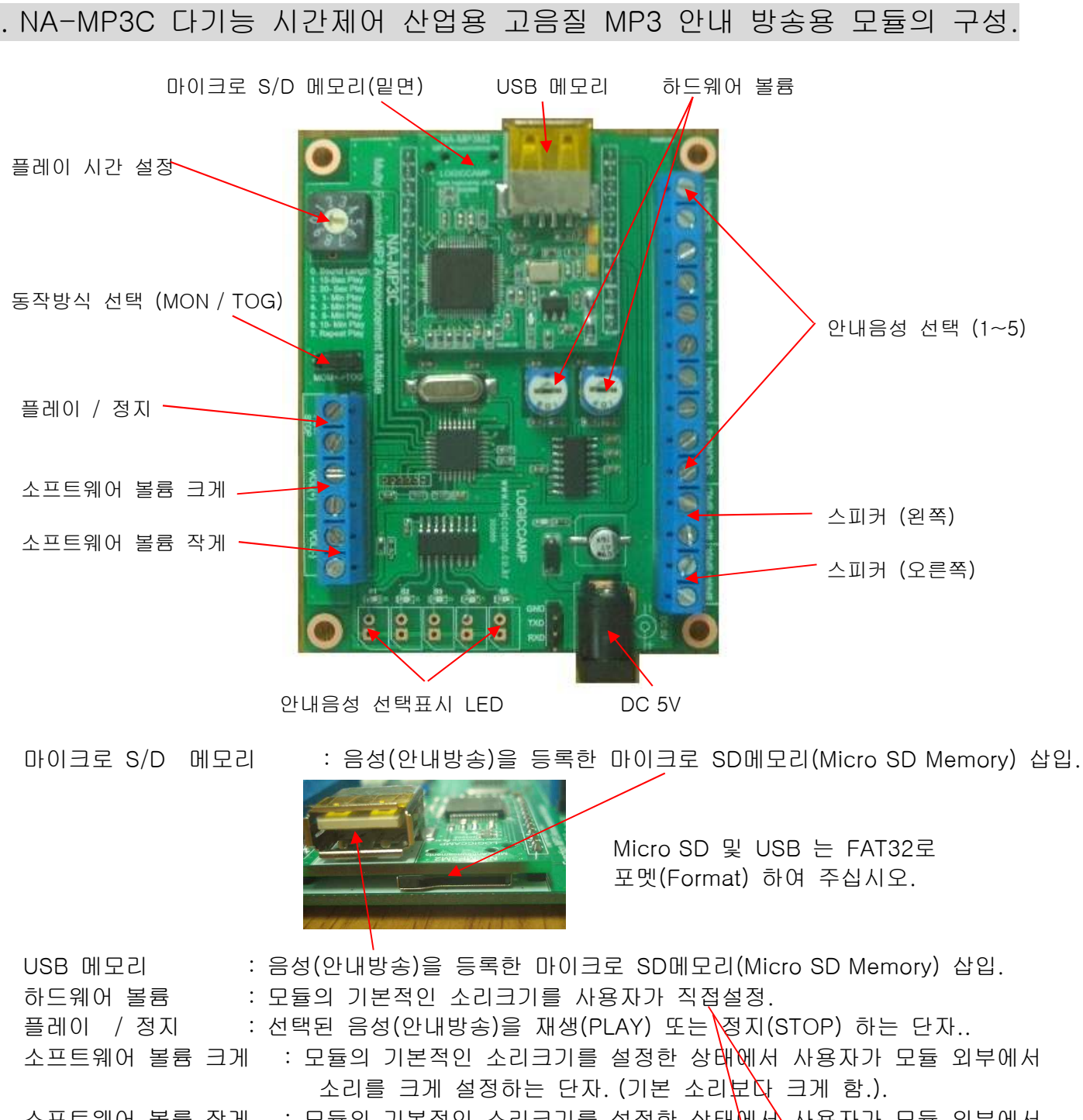

소프트웨어 볼륨 작게 : 모듈의 기본적인 소리크기를 설정한 상태<mark>에서</mark> 사용자가 모듈 외부에서 소리를 작게 설정하는 단자. (기본 소리보다 작게 함.).

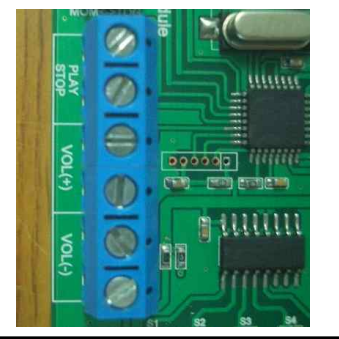

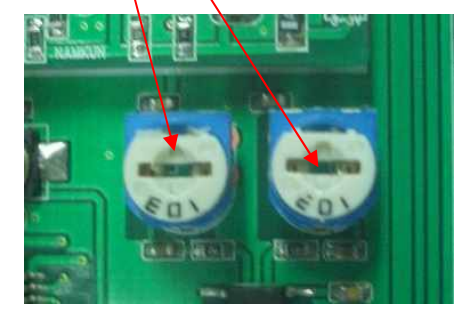

www.logiccamp.co.kr E-Mail : logiccamp@logiccamp.co.kr

### 로 직 캠 프

동작방식 선택 (MON / TOG) : 음성(안내방송)의 동작방식을 선택 하는 점퍼 스위치. . 모멘틀리모드(MOM) : 플레이(Play) 스위치를 누르는 동안만 선택된 음성을 방송(Play). . 토글모드(TOG) : 플레이(Play) 스위치를 누르면 등록된 길이의 음성을 방송(Play). (점퍼 위치를 변경한 후, 필히 전원을 다시 넣어 주십시오.)

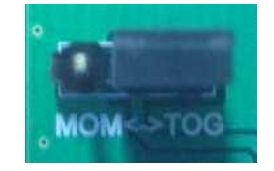

플레이 시간 설정 : 선택된 음성(안내방송)의 재생시간(Play Time)을 설정하는 스위치.

 번 : 선택한 음성(안내방송)의 길이만큼 재생 되도록 설정 함. 번 : 선택한 음성(안내방송)을 15 초 동안만 재생 되도록 설정 함. 번 : 선택한 음성(안내방송)을 30 초 동안만 재생 되도록 설정 함. 번 : 선택한 음성(안내방송)을 1 분 동안만 재생 되도록 설정 함. 번 : 선택한 음성(안내방송)을 3 분 동안만 재생 되도록 설정 함. 번 : 선택한 음성(안내방송)을 5 분 동안만 재생 되도록 설정 함. 번 : 선택한 음성(안내방송)을 10 분 동안만 재생 되도록 설정 함. 번 : 선택한 음성(안내방송) 길이만큼 연속반복 재생 설정 함. 8~9 번 : 사용하지 않음. (번호설정을 변경한 후, 필히 전원을 다시 넣어 주십시오.)

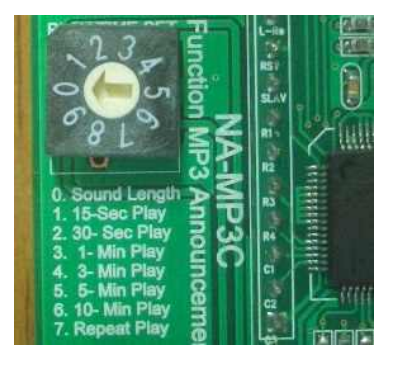

(위의 설정시간은 약간의 오차가 있을 수 있습니다.)

안내음성 선택 (1~5) : 재생(PLAY)할 음성(안내방송)을 선택 하는 단자. (5개의 음성 중 선택). ( SOUND-1, SOUND-2, SOUND-3, SOUND-4, SOUND-5 단자를 쇼트 하여 선택 함.)

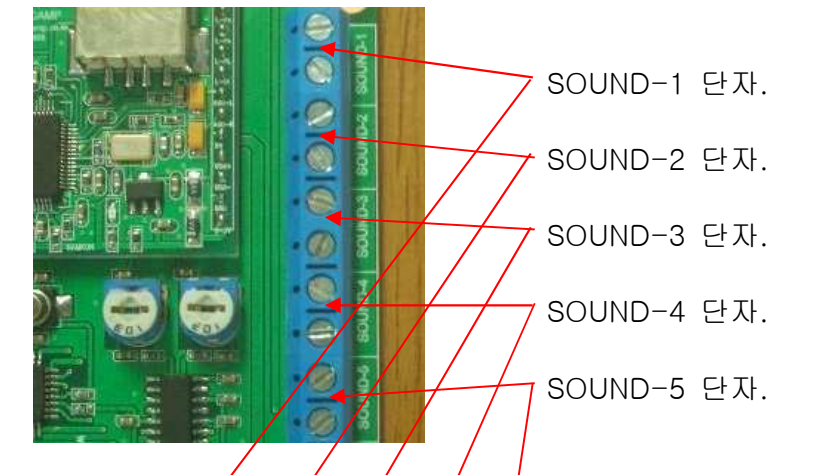

안내음성 선택표시 LED / : 썬택된 음성(안내방송)을 표시하는 표시기(LED) 및 단자. ( SELECT SOUND로 선택한 해당되는 번호의 LED 가 점등 됩니다.)

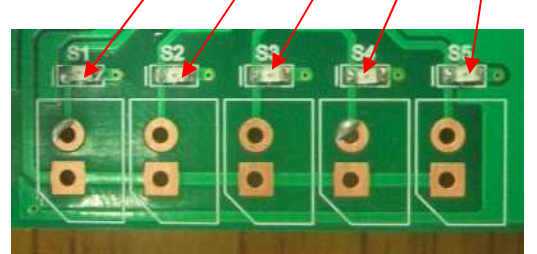

SELECT SOUND LED: 선택된 음성(안내방송)을 표시하는 표시기(LED) 및 단자.

**OGIC CAMP Board & Kits & All of Electronics Supporter** 

www.logiccamp.co.kr E-Mail : logiccamp@logiccamp.co.kr

스피커 (왼쪽) : 선택된 음성(안내방송)의 왼쪽 소리가 출력되는 스피커 연결 단자. 스피커 (오른쪽) : 선택된 음성(안내방송)의 오른쪽 소리가 출력되는 스피커 연결 단자. . 스피커의 성능(구경크기 및 가능출력)에 따라 안내방송의 소리크기가 달라집니다.

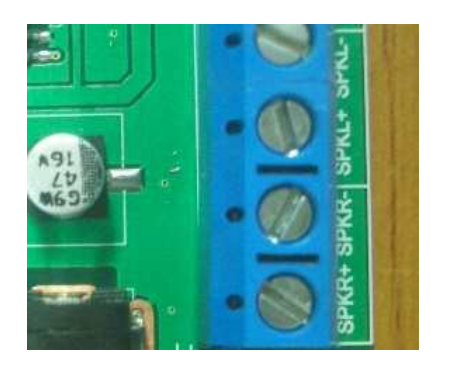

**OGIC CAMP** Board & Kits & All of Electronics Supporter

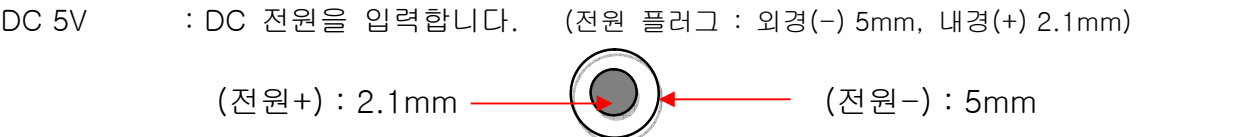

# . USB 메모리 또는 Micro S/D 메모리의 MP3 파일 등록방법.

- 1. Micro SD 또는 USB에 등록할 MP3 파일의 파일명은 숫자로 지정하여 주십시오. 1-1. Micro SD 또는 USB 메모리의 포멧 (Format) : FAT32
	- 1-2. 최대 설정 가능한 MP3 파일은 5개 입니다. (필요한 수량만큼 만들면 됩니다.) 메모리의 MP3 파일명은 01.mp3, 02.mp3, 03.mp, 04.mp3, 05.mp3 로서 필요한 음성(안내방송) 숫자에 맞추어 2자리 숫자 파일명의 MP3 파일을 등록 합니다. (필히 2자리 숫자의 파일명으로 MP3파일을 만들어 주십시오.)

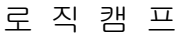

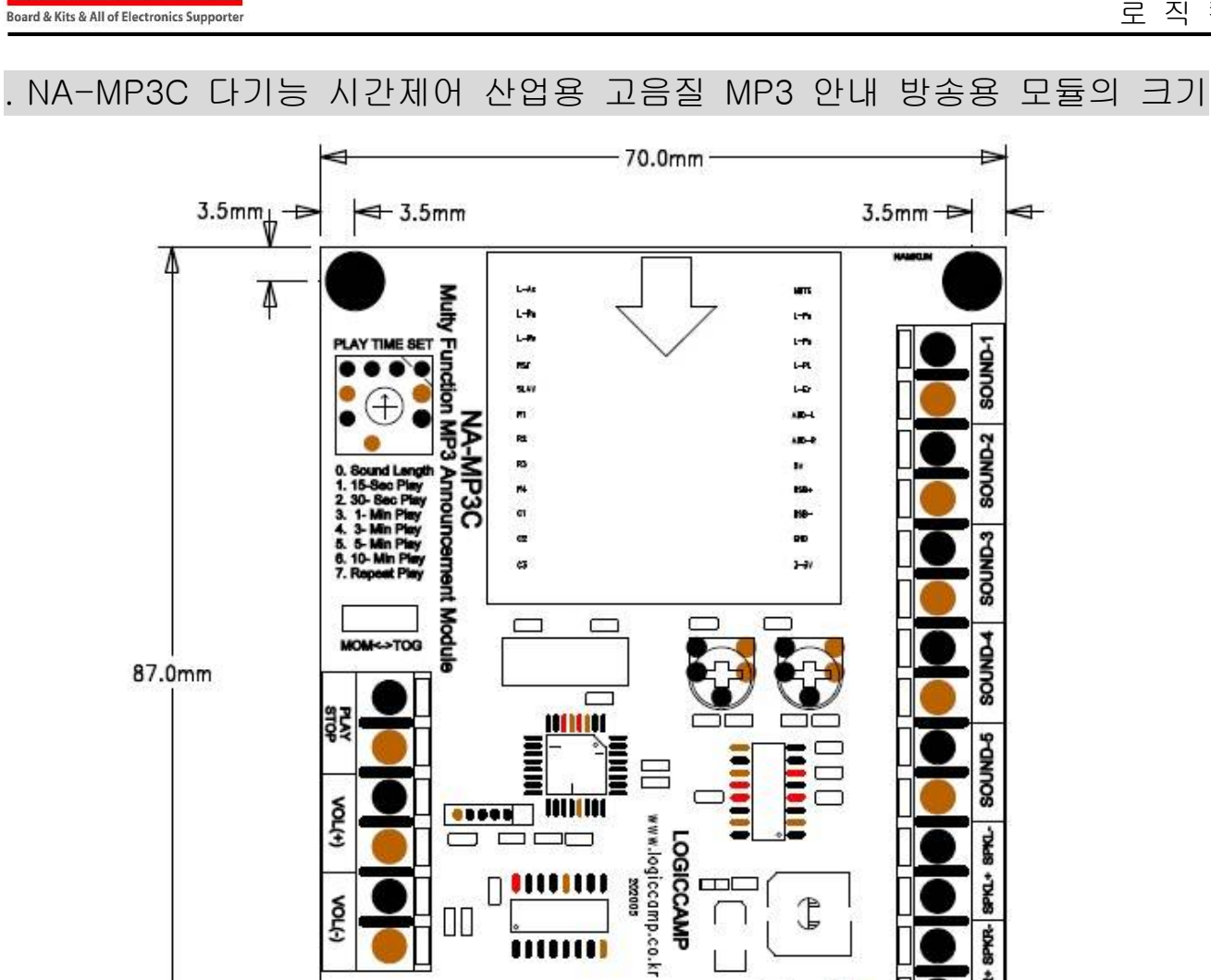

 $(770)$ 

 $3.5mm$ 

4

00

੶  $\overline{\Box}$ 

 $\overline{\phantom{a}}^{81}$ 

 $\Box$ 

Ĭ

GND

 $T\!\!\times\!\!\mathbb{D}$ 

**RXD** 

சீ

O

ீ

€

**OGIC CAMP** 

**DNGS** 

SPKR-SPKR+

76.90

 $\widetilde{\mathcal{L}}$ 

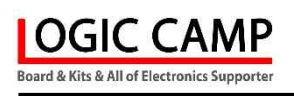

# . 참조 및 주의(확인) 사항 .

- . 사용 전, 사용설명서의 기재내용을 충분히 검토 및 확인 후 사용하여 주십시오.
- . 본 제품(부품)을 다른 기기와 연결하여 사용할 경우에는 연결 될 각 기기의 특성을 확인 후 연결, 사용하여 주십시오.
- . 본 제품(부품)은 사용환경 및 사용자의 사용방법 또는 타 접속장치와의 접속 상태에 따라 기재된 성능 및 기능이 달라질 수 있으며, 오 동작 및 동작 불능이 발생될 수 있습니다.
- . 본 제품(부품)이 무선(RF) 송신 제품의 경우 무선의 출력 강도를 저 출력(LOW-Power) 으로 테스트 후, 고출력(High-Power) 로 사용하며, 고출력으로 인한 제품(부품)이 파손 또는 오 동작이 없도록 차폐(시일드) 또는 안테나 연장 케이블 등으로 영향을 받지 않도록 하여 주십시오.
- . 무선(RF) 송신/수신 제품의 경우 외부전원장치 또는 스위칭 아답타 기타 AC/DC 컨버터 등의 전원을 사용할 경우 전원 장치로부터 노이즈음(험) 등이 무선(RF) 송/수신기로 혼입되어 송/수신 시 잡음이 들릴 수 있습니다.
- . 본 제품(부품)이 무선(RF) 송신/수신 제품의 경우 무선 통신에 보안성이 없으며, 통신보안에 위배되는 사항의 통신을 금지하며, 기기 상호간 혼신의 가능성이 있습니다.
- . 본 제품(부품)의 하드웨어, 소프트웨어, 기타 관련기능은 성능 향상을 위하여 예고 없이 변경될 수 있으므로 홈페이지(www.logiccamp.co.kr)에서 최신 사용설명서 및 자료 참조 및 하드웨어, 기타 사항은 문의하여 주십시오.
- . 판매되는 제품(부품)에 따라 동봉해야 할 관련 자료는 직접동봉 또는 주문자의 메일(E-Mail)로의 메일전송, 프린트 자료, 기타 발송 방법으로 발송될 수 있습니다.
- . 본 제품(부품)을 활용하여 구조/성능의 변경 또는 완제품으로 제작하여 사용하거나 판매할 경우, 제품(부품) 또는 완제품에 따라 사용할 국가 또는 지역에 따라 승인(인증)이 필요할 수 있으며, 이러한 경우에는 필히 승인(인증)을 받고 사용 또는 판매하여야 합니다.
- . 본 제품(부품)을 다른 기기와 연결 사용할 경우에는 기기의 특성을 필히 확인 후 사용하여 주십시오. (다른 회로와 연결 사용하여 발생되는 모든 책임은 사용자 에게 있으며, 연결 기기의 오 동작 및 파손 기타 모든 손해배상에 대하여는 개발회사, 제조회사, 판매점에는 책임이 없음을 알려 드립니다.)
	- \* 사용 설명서 또는 각종 자료는 홈페이지(www.logiccamp.co.kr) 에서 다운로드 가능.